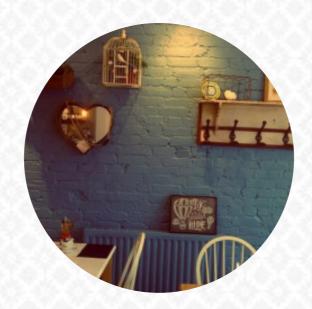

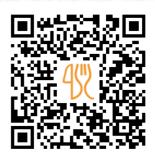

## Daveena's Menu

https://menulist.menu 133 Parkstone Road, Poole, United Kingdom +441202002319

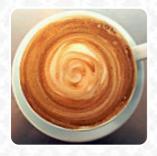

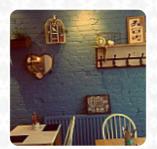

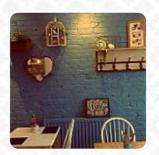

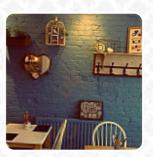

Here you can find the menu of Daveena's in Poole. At the moment, there are 4 dishes and drinks on the food list. You can inquire about seasonal or weekly deals via phone. What User likes about Daveena's: Perfect way to start a Saturday £3 breakfast bap cuppa deal for all Poole Park parkrun participants.. Just show your barcode enjoy! Toast a new PB, celebrate a new milestone run, catch up with friends save on washing up at home Friendly staff all round great service. read more. You can use the WiFi of the restaurant free of charge, Depending on the weather conditions, you can also sit outside and be served. What User doesn't like about Daveena's:

Had "cheese toastie". Two slices of toasted bread, uncut, dumped on plate, ends of cheap tomatoes. They never ever have most of the items on the menu. Think twice! <a href="read more">read more</a>. For breakfast, a opulent brunch is offered at Daveena's in Poole that you can enjoy as much as you like, The **light and healthy dishes** on the menu are also among the favorites of the customers. Of course, we must not forget the large variety of coffee and tea specialties in this restaurant, Particularly fans of the English cuisine are excited about the extensive variety of traditional dishes and love the typical English cuisine.

## Daveena's Menu

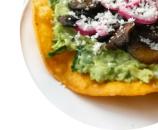

**Toast** 

**TOAST** 

Halloumi

**HALLOUMI** 

Coffee

**COFFEE** 

**Drinks** 

**DRINKS** 

**Condiments and Sauces** 

**MUSHROOM** 

Restaurant Category

**VEGETARIAN** 

These types of dishes are being served

**TOSTADAS** 

**BREAD** 

Ingredients Used

**CHOCOLATE** 

**BANANA** 

**MUSHROOMS** 

**SPINAT** 

**POTATOES** 

**BACON** 

**EGG** 

## Daveena's Menu

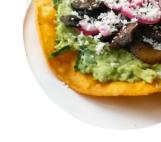

## Daveena's

133 Parkstone Road, Poole, United Kingdom

**Opening Hours:** 

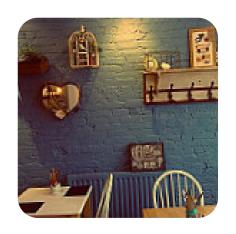